# <span id="page-0-0"></span>Introduction aux services réseaux - R2.05 Architecture des réseaux TD

#### Michel Salomon

IUT de Belfort-Montbéliard Département d'informatique

# **Protocoles mis en œuvre dans Internet**

- Description de la pile protocolaire
- Protocoles de la couche Réseau
	- Protocole IP
		- Adresse IP et rôle du préfixe ou masque de réseau
		- Adresses IPv4 dites privées ou réservées
	- Protocole ARP
	- Protocole ICMP
- **e** Exercices

### <span id="page-2-0"></span>Description de la pile protocolaire - Rappel

- $\bullet$  Suite de protocoles  $\rightarrow$  l'ensemble des protocoles qui constituent la pile des protocoles utilisés dans Internet
- Souvent on parle de pile ou modèle TCP/IP, du nom des deux protocoles majeurs  $\rightarrow$  ils permettent de connecter deux hôtes appartenant à des réseaux différents
	- $\bullet$  TCP  $\rightarrow$  fait un transport fiable de bout en bout pour toute appli.
	- $\bullet$  IP  $\rightarrow$  se charge du routage à travers des réseaux différents / Internet

Cependant, ce ne sont pas le seuls protocoles utilisés

### Description de la pile protocolaire - Rappel

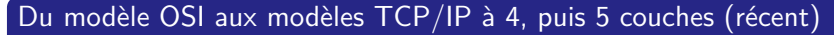

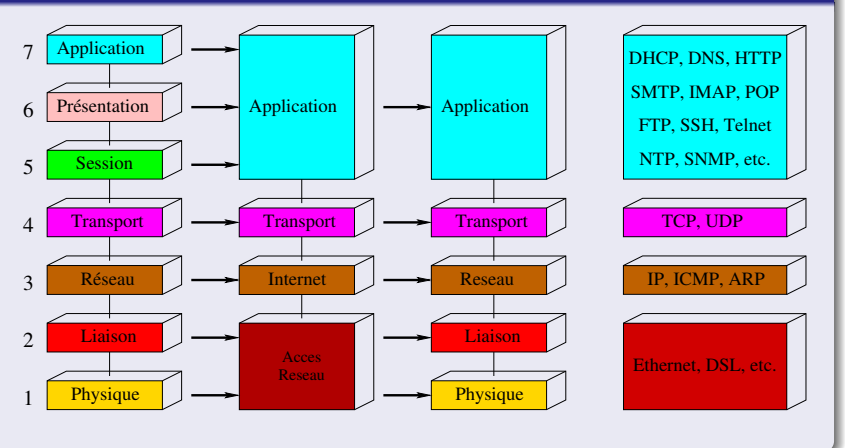

# <span id="page-4-0"></span>Couche Réseau - **I**nternet **P**rotocol

### **Caractéristiques**

- Achemine des paquets (datagrammes) entre hôtes de réseaux diff.
	- Encapsulent des segments
	- Durée de vie limitée (champ **T**ime **T**o **L**ive dans l'en-tête IP)
- De manière indépendante, sans connexion, via différents types de réseaux (Couche Liaison de données  $\rightarrow$  Ethernet, FDDI, ATM, etc.)
- Sans garantir l'arrivée à destination
- Sans imposer de délai de transmission (**Q**uality **o**f **S**ervice)
- Un hôte / nœud est identifié par une adresse IP
	- Adresses IP publiques attribuées par l['IANA](https://www.iana.org) qui applique les
	- décisions de l'**I**nternet **C**[orporation for](https://www.icann.org/fr) **A**ssigned **N**ames and **N**umbers
- Acheminement distant assuré par les routeurs
	- Utilisent des tables de routage
	- N'ont qu'une connaissance locale du réseau (routeurs voisins)
	- Font au "mieux" (politique best effort)

# Couche Réseau - **I**nternet **P**rotocol

#### Adresse IP  $\Rightarrow$  32 bits en IPv4 et 128 bits en IPv6

- Définit implicitement
	- **Une adresse IP de réseau** (network)
	- **un numéro (ou adresse) d'hôte** dans ce réseau

via un **préfixe** (IPv4/v6) ou **masque de réseau** (netmask - IPv4)

- Tout réseau a une adresse IP qui l'identifie  $\rightarrow$  termine par un ou plusieurs bits à 0
- Existence d'adresses IP désignant simultanément plusieurs hôtes  $\rightarrow$  adresse de diffusion ou *broadcast*  $\rightarrow$  2 types de com.
	- **1** Point à point ou unicast  $\rightarrow$  1 source et 1 destination
	- 2 Point à multipoint ou *broadcast*  $\rightarrow$  1 source et plusieurs dest.

Cette approche permet a un hôte source de déterminer si l'hôte destination appartient au même réseau (envoi direct  $\rightarrow$  routage direct)

OU NON (envoi en passant par un routeur  $\rightarrow$  routage indirect)

# Couche Réseau - **I**nternet **P**rotocol

#### Existence d'adresses IPv4 dites privées ou réservées

- Non routées sur Internet  $\rightarrow$  paquets détruits par certains routeurs
- Notation utilisée dite décimale pointée
	- $\bullet$  0.0.0.0  $\to$  désigne la route par défaut
	- 127.X.X. $X \rightarrow$  boucle locale Permet à une machine de s'"envoyer" des paquets, même sans carte / interface réseau, 127.0.0.1 = adresse de loopback
	- $\bullet$  10.0.0.1 à 10.255.255.254 (préfixe = 8)  $\rightarrow$  vastes réseaux privés
	- $\bullet$  172.16.0.1 à 172.31.255.254 (préfixe = 12)  $\rightarrow$  moyens réseaux privés
	- $\bullet$  192.168.0.1 à 192.168.255.254 (préfixe = 16)  $\rightarrow$  petits réseaux privés

Adresses utilisées pour créer des réseaux privés accédant à Internet via la translation d'adresse (**N**etwork **A**ddress **T**ranslation)

Blocs d'adresses anciennement associés aux classes de réseaux A,B et  $C \rightarrow$  obsolète (aujourd'hui *Classless InterDomain Routing*)

# Couche Réseau - **I**nternet **C**ontrol **M**essage **P**rotocol

#### **Caractéristiques**

- Permet de faire du contrôle d'erreur et de la gestion d'erreurs lors de l'acheminement d'un datagramme via IP
- Par exemple lorsqu'un hôte n'est pas accessible
- Différents types de message ICMP (un message est encapsulé dans un datagramme IP)
- Permet à un hôte / un routeur d'obtenir des informations ou d'indiquer une erreur (mise à jour des tables de routage)

#### Quelques commandes l'utilisant

- ping (permet d'obtenir le **R**ound **T**rip **T**ime délai aller/retour)
	- Message ICMP ECHO REQUEST de la source  $\rightarrow$  la destination
	- $\bullet$  Message ICMP\_ECHO\_REPLY de la destination  $\rightarrow$  la source
- $\bullet$  traceroute, netstat

# Couche Réseau - **A**ddress **R**esolution **P**rotocol

### **Caractéristiques**

- Permet de trouver une adresse MAC / physique (par ex. Ethernet) à partir d'une adresse IP / logique
- Stockage des correspondance dans une table locale sur l'hôte dans le cache ARP (peut être affichée avec la commande arp)
- Obtention de l'adresse MAC par broadcast, puis unicast

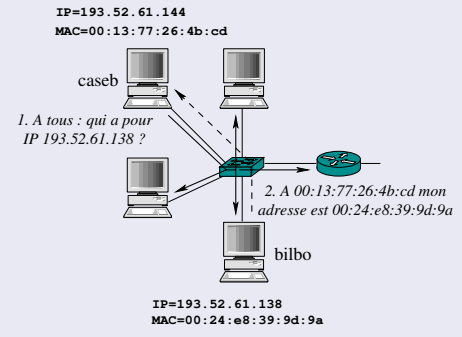

Le broadcast utilise l'adresse MAC=ff:ff:ff:ff:ff:ff

<span id="page-9-0"></span>Retour et complément sur des notions déjà abordées en R2.04

#### Exercice 1 - Translation d'adresses

- Donner les différents types d'adresses permettant d'identifier une machine et pour chacune la couche où elle est utilisée
- Indiquer les protocoles qui permettent de passer d'un type d'adresse à un autre, du moins quand ils existent

#### Exercice 2 - Configuration réseau d'une machine

- Quelles informations sont nécessaires pour configurer l'accès réseau d'une machine ? Identification de la machine ; routage ; etc.
- Quel est le rôle du préfixe / masque de réseau ?
- Sous Linux, quels fichiers contiennent ces informations ?

#### Exercice 3 - Communications et équipements d'interconnexion

#### On considère l'architecture de réseau ci-dessous

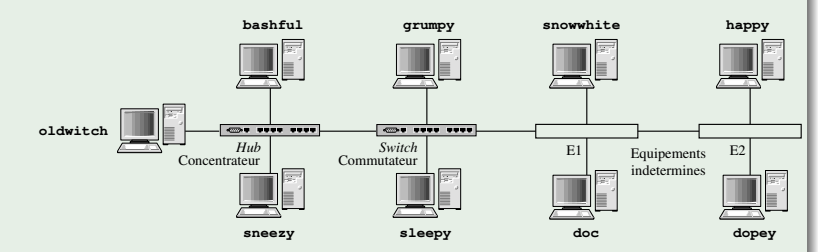

formé de 9 machines reliées par 4 équipements d'interconnex. dont 2 sont indéterminés (E1 et E2)

Bien que l'on parle que d'un réseau, il peut y avoir plusieurs sous-réseaux au sein de celui-ci

### Exercice 3 (suite)

On sait d'autre part que la masque utilisé dans ce réseau est 255.255.255.248 et que les adresses IP

 $\rightarrow$  192.168.0.1,192.168.0.6, 192.168.0.12 et 192.168.0.18 sont attribuées aux machines

 $\rightarrow$  doc, happy, grumpy et sleepy

mais sans savoir quelle adresse est à quelle machine

- On vous demande de répondre aux questions suivantes :
	- **1** Lorsqu'un paquet de diffusion ARP est émis par sneezy, quelles machines recevront ce paquet ?
	- <sup>2</sup> Lorsqu'un paquet est émis par sneezy vers la machine bashful, quelles machines recevront ce paquet ?
	- <sup>3</sup> Lorsqu'un paquet est émis par sneezy vers la machine sleepy, quelles machines recevront ce paquet ?
	- 4 Quelle est la valeur du préfixe ?

#### <span id="page-12-0"></span>Exercice 3 (suite)

On sait d'autre part que la masque utilisé dans ce réseau est 255.255.255.248 et que les adresses IP

 $\rightarrow$  192.168.0.1,192.168.0.6, 192.168.0.12 et 192.168.0.18

sont attribuées aux machines

 $\rightarrow$  doc, happy, grumpy et sleepy mais sans savoir quelle adresse est à quelle machine

- On vous demande de répondre aux questions suivantes :
	- <sup>5</sup> À partir des adresses IP et du masque de réseau proposer une façon d'assigner chacune des adresses IP à l'une des machines, puis en déduire la nature de l'équipement d'interconnexion E1
	- <sup>6</sup> Enfin, sachant que l'adresse de diffusion du réseau de la machine dopey est 192.168.0.23 en déduire une affectation possible pour les 4 adresses IP et la nature de l'équipement d'interconnexion E2